## Procédure d'accès au calendrier IVV online sur mobile

## Allez sur le site Organisations - [Fédération Internationale des Sports Populaires \(F.I.S.P. -](https://www.ivv-online.org/organisations.html) IVV) (ivv-online.org)

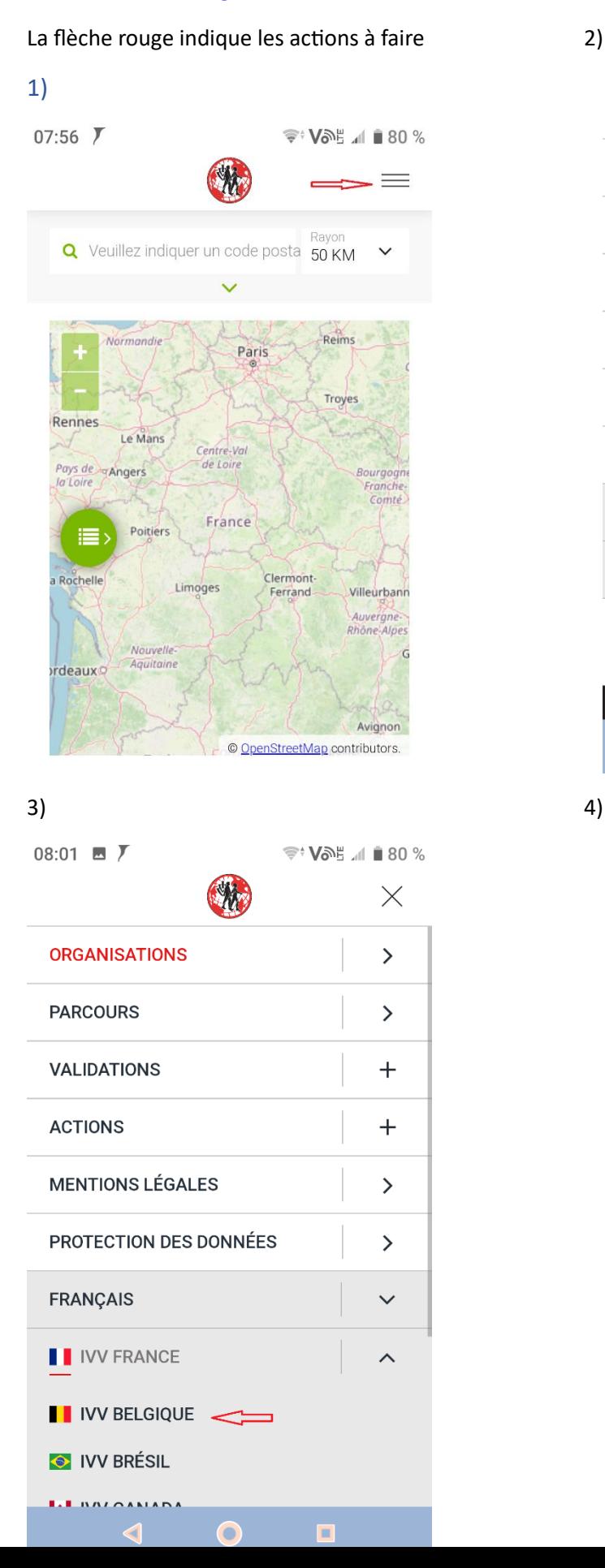

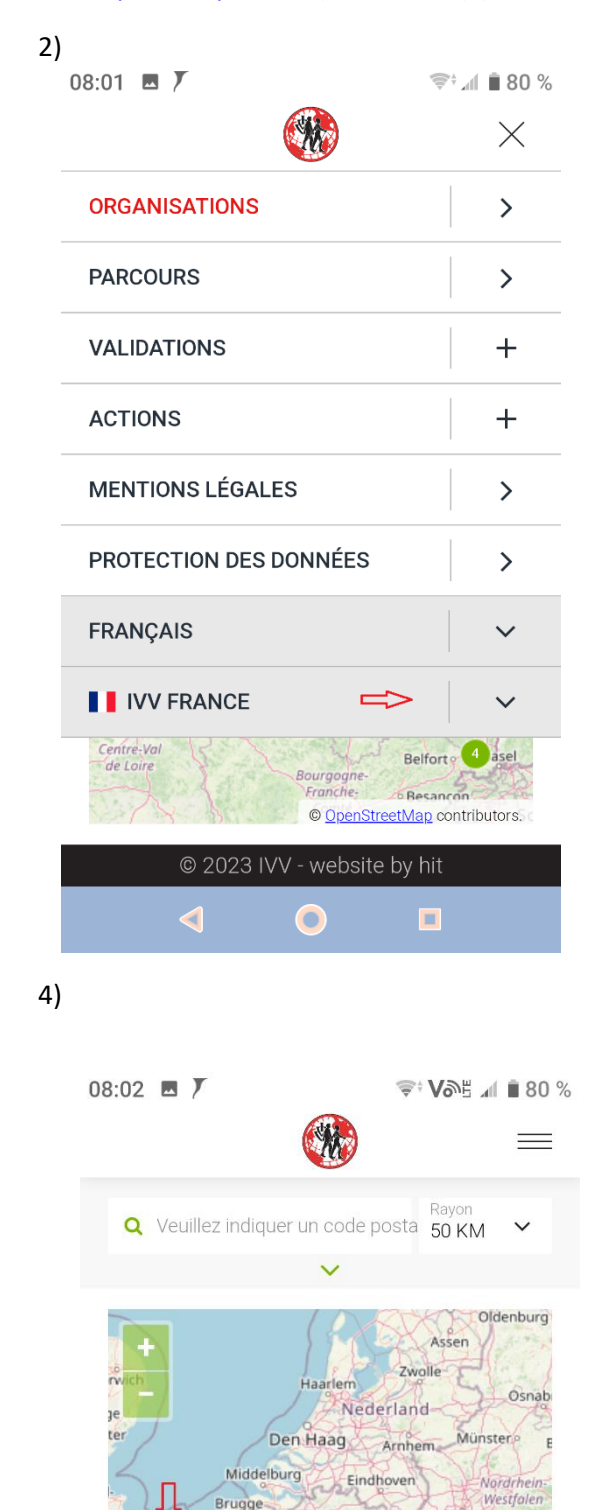

@ 2023 IVV - website by hit

België<br>Mor<sup>26</sup> Belgiqu<sup>78</sup>

Reims

Troyes

Belgien

Lille

Hauts-de

Paris

Düsseldorf

Bonn

Saarbrücken

Aachen

ebuerg

© OpenStreetMap contributors.

**Grand Est** 

Sieg

 $F<sub>f</sub>$ 

 $\overline{M}$ 

 $\overline{\mathbf{k}}$ 

Freibur

Koblenz

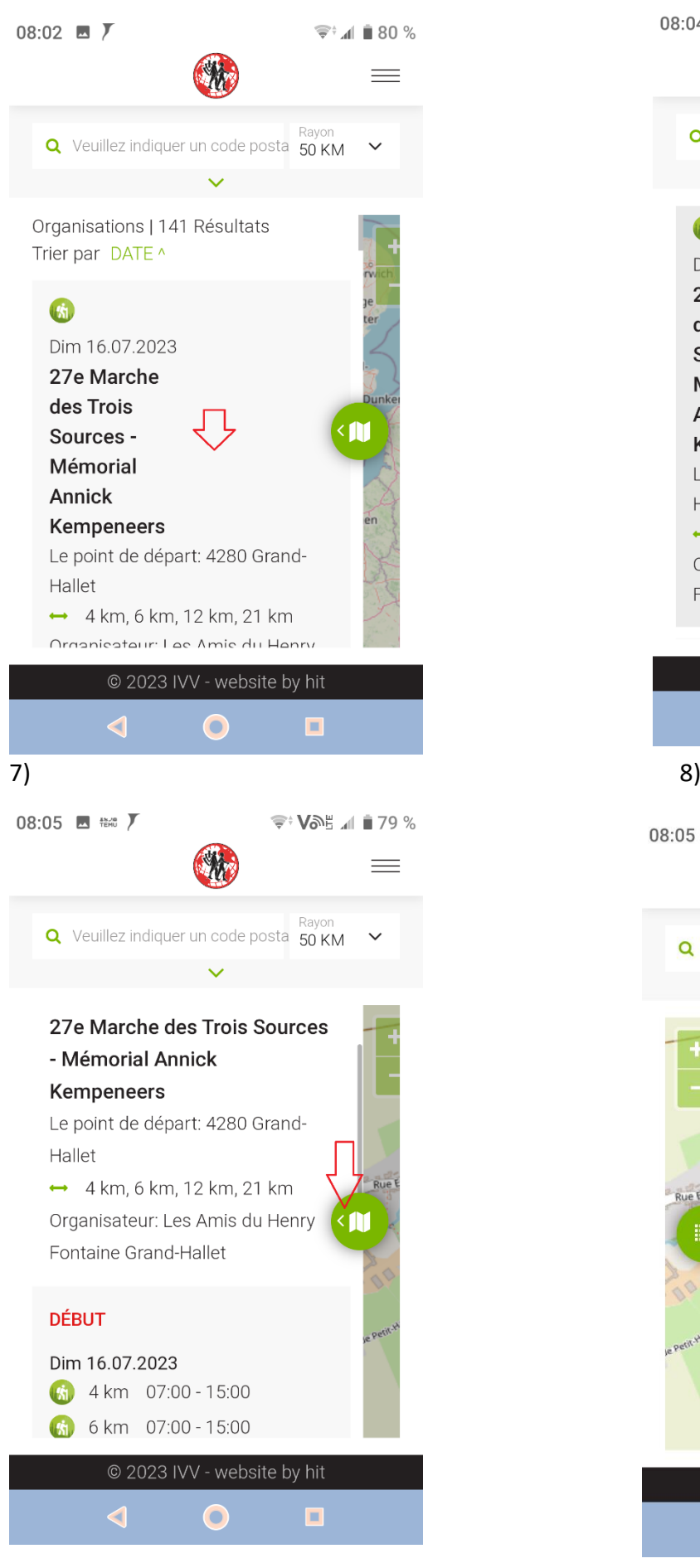

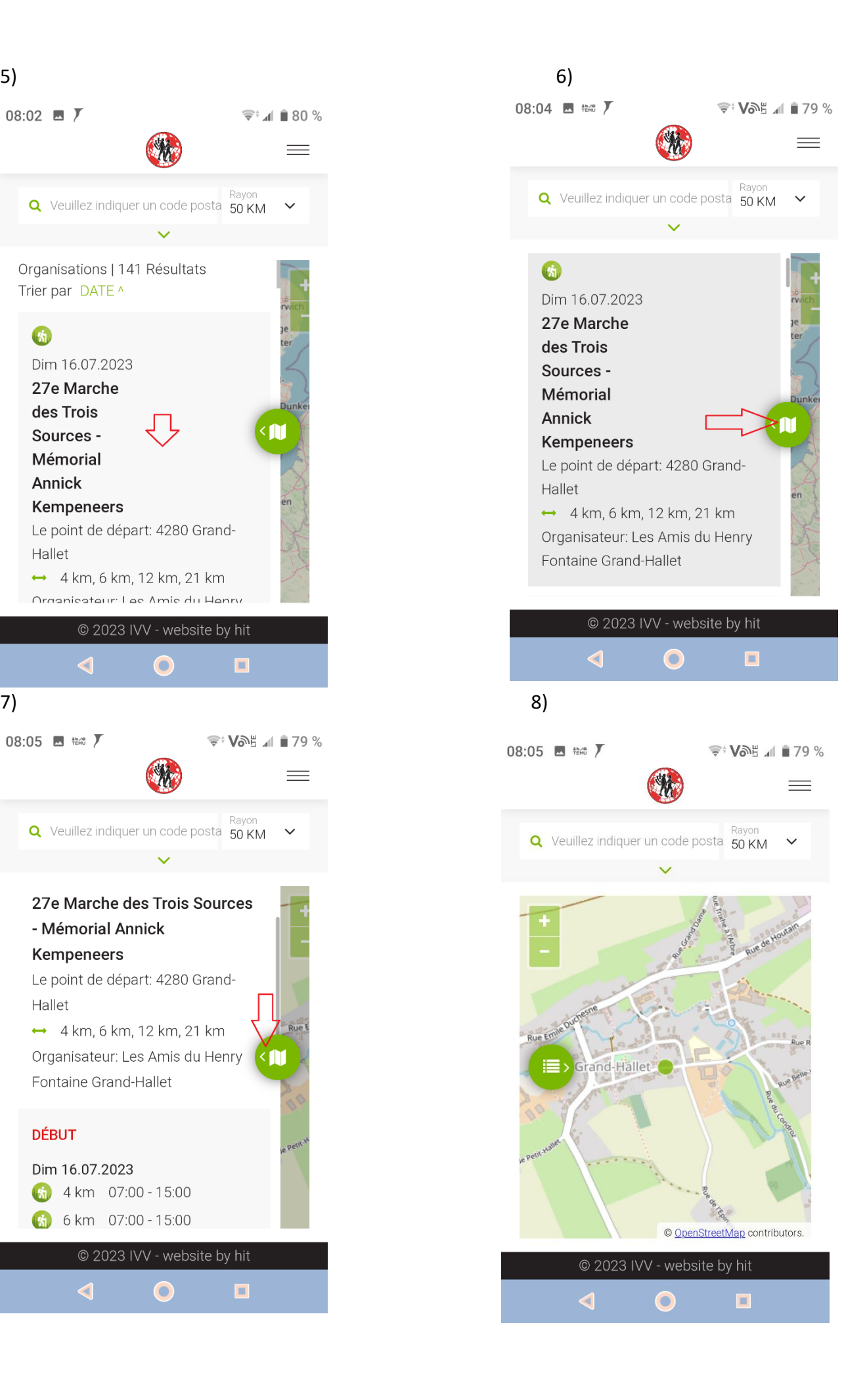